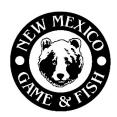

## New Mexico Department of Game and Fish **EPLUS Inactivate Account Form**

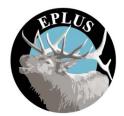

You can inactivate your EPLUS account(s) by completing and submitting this form. Be sure to provide the GMU-Ranch Number for each ranch account that needs to be inactivated. Please contact the EPLUS Manager if you do not know your GMU-Ranch Number(s).

If the property has changed owners, the new owner(s) will need to submit an EPLUS Initial Application during the regular application period to be considered for future participation. If the change of ownership occurred after authorizations were issued to the ranch it is the responsibility of the old and new owner(s) to settle the existing authorizations. The Department will not mediate any disputes concerning existing authorizations.

Please select one of the following reasons for opting out of the EPLUS program:

|             | Ranch has changed ow                                                                     | ners                                                   |             |                          |          |
|-------------|------------------------------------------------------------------------------------------|--------------------------------------------------------|-------------|--------------------------|----------|
|             | I am no longer satisfied with EPLUS                                                      |                                                        |             |                          |          |
|             | Ranch is in probate or there is a dispute about the current ownership or ARC appointment |                                                        |             |                          |          |
| List all GN | 1U-Ranch Numbers that                                                                    | need to be inactivated:                                |             |                          |          |
|             | I am the current ARC f                                                                   | or the above GMU-Ranch N                               | lumbers     |                          |          |
|             | I am a current Landow                                                                    | ner for the above GMU-Ra                               | nch Numbers |                          |          |
| Your Na     | me:                                                                                      |                                                        |             |                          |          |
| Address:    |                                                                                          |                                                        |             |                          |          |
| City:       |                                                                                          |                                                        | State:      | Zip:                     |          |
| Phone N     | Number:                                                                                  | E-mai                                                  | l:          |                          |          |
|             |                                                                                          | low I am inactivating my pathorizations for the ranche | -           | e EPLUS program and that | I will n |
| Signatur    | e:                                                                                       | Date                                                   | e:          |                          |          |
| Please mail | or email the address or ema                                                              | ail below.                                             |             |                          |          |
| Mail to:    | EPLUS Manager                                                                            |                                                        | Phone: 5    | 05-476-8033              |          |

1 Wildlife Way Santa Fe, NM 87507

Email: DGF-EPLUS@dgf.nm.gov